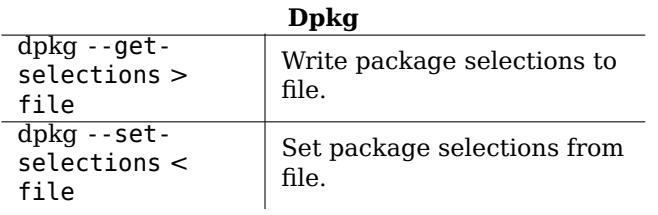

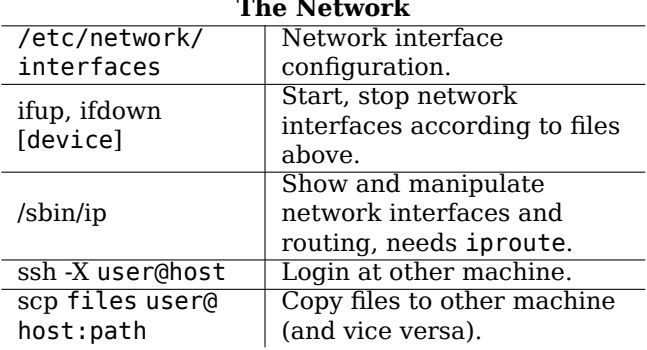

**Contract** 

## **Debian GNU/Linux Reference Card**

Version 9.0 - Debian 9 'Stretch' - 2016-07-09 http://www.debian.org/

## **Getting Help**

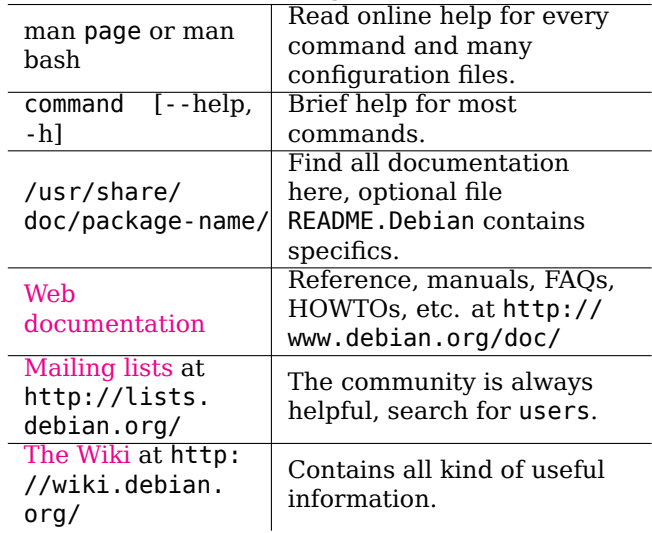

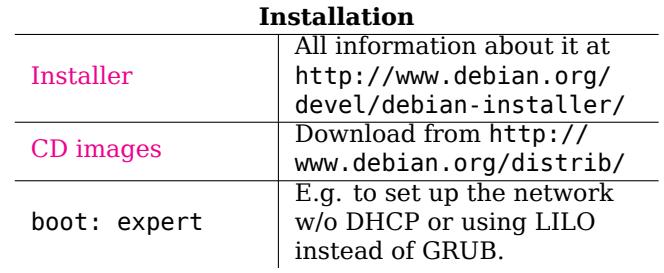

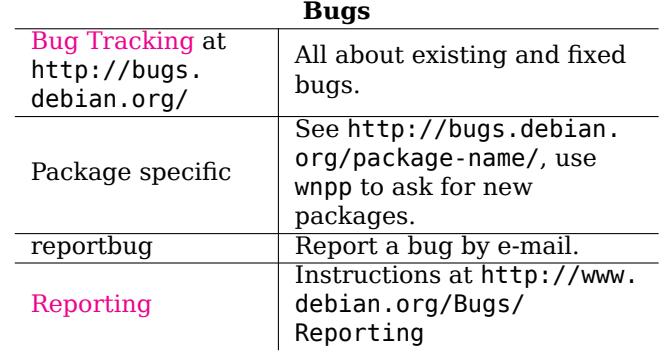

## **Legal Notice**

This document may be used under the terms of the GNU General Public License version 3 or higher. The license text can be found at http://www.gnu.org/copyleft/gpl.html and /usr/share/common-licenses/GPL-3. Copyright © 2004, 2010 W. Martin Borgert Copyright © 2016 Holger Wansing

Made by: http://www.debian.org/doc/user-manuals#refcard

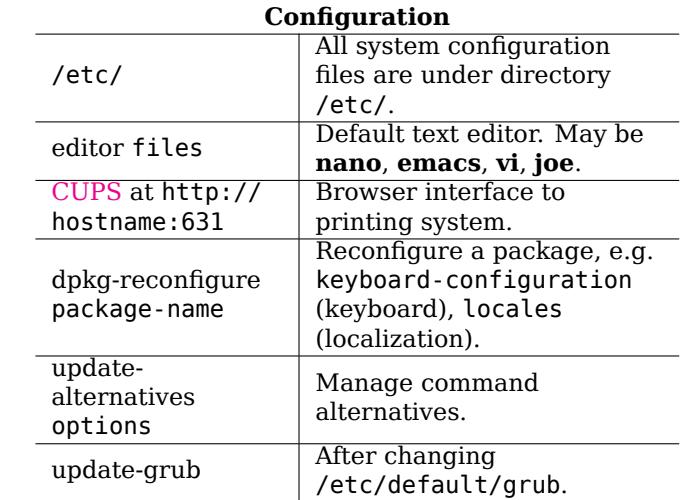

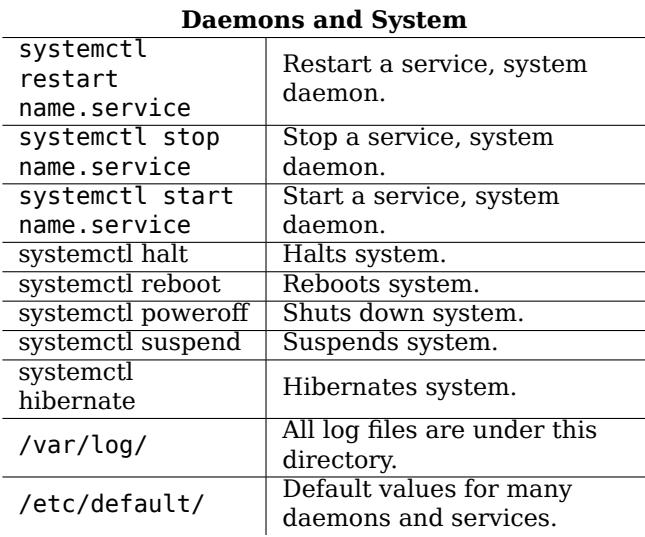

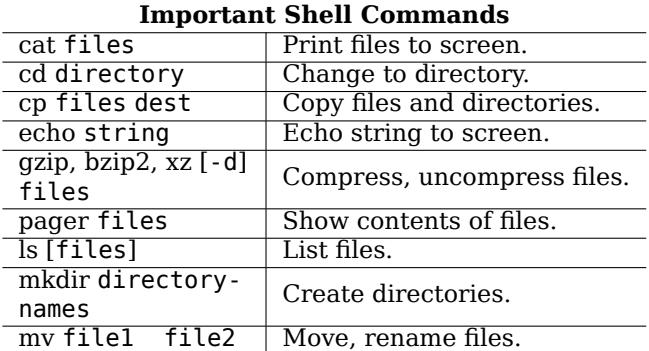

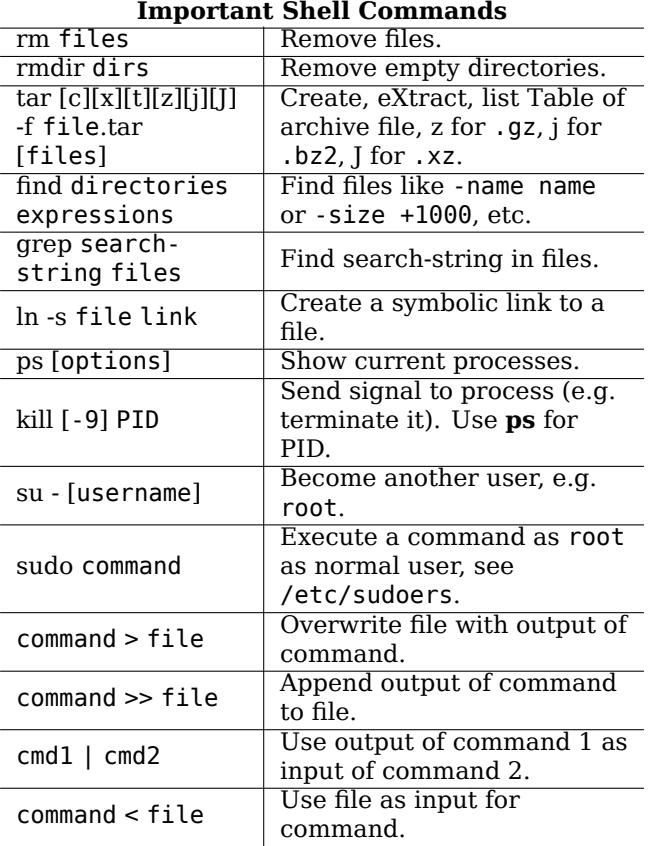

## **APT**

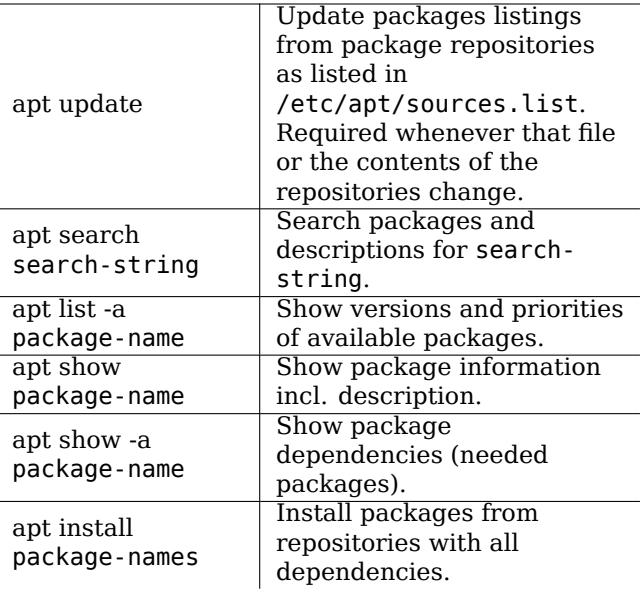

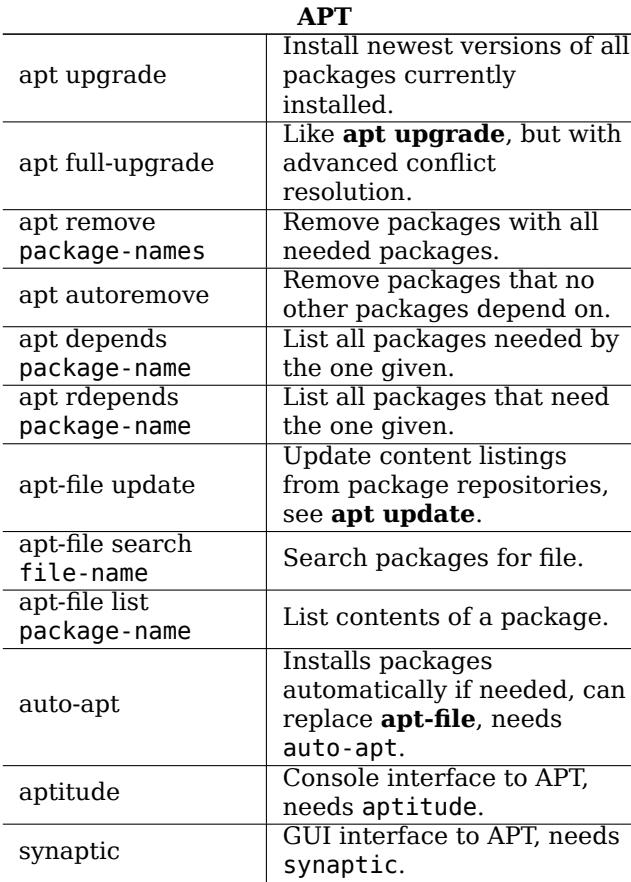

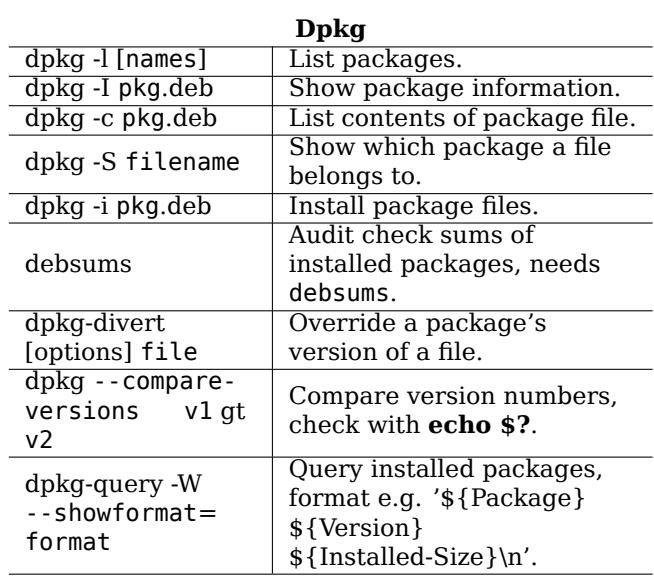